# O NTNU | Norwegian University of

#### **Operating Systems**

Example solutions for Theoretical Exercise 3

Michael Engel

### **3.1 Deadlocks in real life**

We have seen the crossroads example to demonstrate the problem in the lecture. List three other examples of deadlocks that are not related to a computer system environment.

• Another traffic example: a one-lane bridge in which a car from both directions has entered. It can be resolved if one car backs up

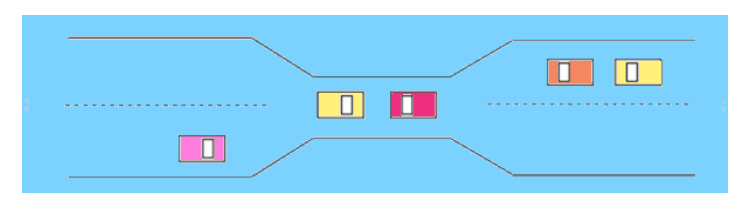

- A fun effect on some older PCs
- Problems of an introvert:

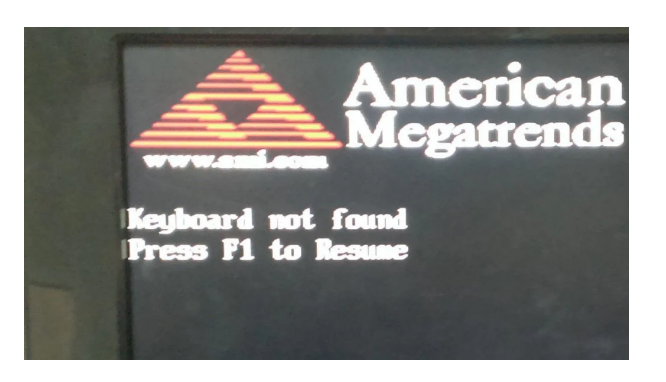

"I don't really like to talk to someone before I get comfortable with them.

I don't get comfortable with someone before I've been talking with them for a while."

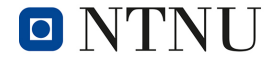

# **3.2 Resource allocation graphs**

Suppose that there is a resource deadlock in a system. Give an example to show that the set of processes deadlocked can include processes that are not in the circular chain in the corresponding resource allocation graph.

- This is shown in the example from lecture 7
	- Here we have a chain of processes D, E, G forming a chain in the resource graph
	- However, process **B** is also waiting for one of the deadlocked resources (T), even though it is not in a circular dependency

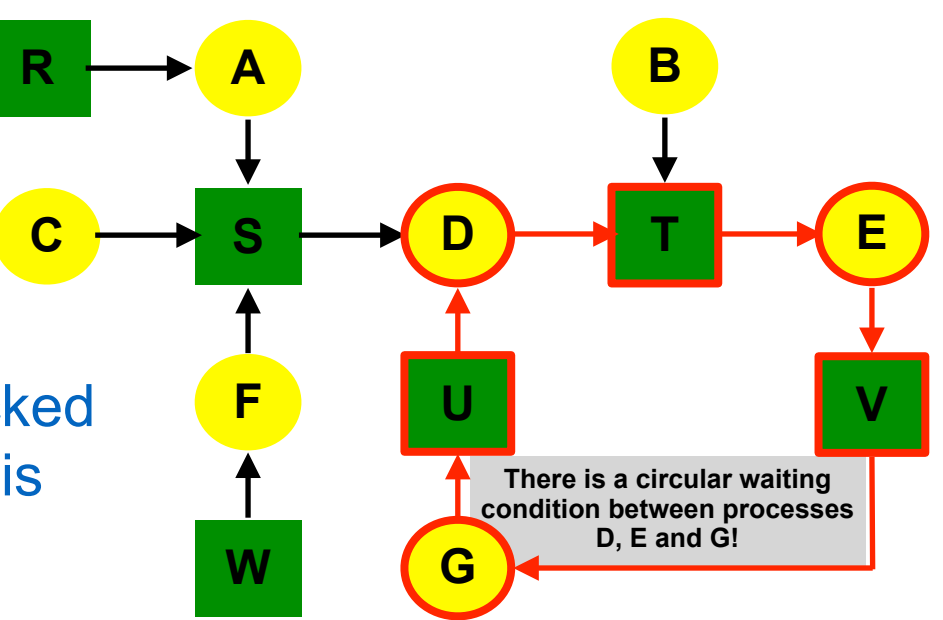

#### **3.3 Deadlock conditions**

Two processes, A and B, each need three records, 1, 2, and 3, in a database.

If both A and B request the records in the order 1, 2, 3, deadlock is not possible. However, if B asks for the records in the order 3, 2, 1, then a deadlock can occur.

With three resources, there are  $3! = 6$  possible combinations each process can request resources.

What fraction of all combinations is guaranteed to be deadlock free?

- Suppose that process A requests the records in the order 1, 2, 3. If process B also asks for 1 first, one of them will get it and the other will block.
- This situation is always deadlock free since the winner can now run to completion without interference.

#### **3.3 Deadlock conditions**

…What fraction of all combinations is guaranteed to be deadlock free?

- The other four combinations can be similarly reasoned about and shown to lead to possible deadlock:
	- (1) 1 2 3: deadlock free
	- (2) 1 3 2: deadlock free
	- (3) 2 1 3: possible deadlock
	- (4) 2 3 1: possible deadlock
	- (5) 3 1 2: possible deadlock
	- (6) 3 2 1: possible deadlock
	- So only one third of the cases are guaranteed to be deadlock free

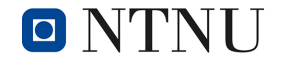

## **3.4 Banker's algorithm**

Consider a system that uses the banker's algorithm to avoid deadlocks. At some time a process P requests a resource R, but is denied even though R is currently available. Does it mean that if the system allocated R to P, the system would deadlock?

- $\cdot$  No.
- An available resource is denied to a requesting process in a system using the banker's algorithm if there is a possibility that the system may deadlock by granting that request.
- It is certainly possible that the system may not have deadlocked if that request was granted.

# **3.5 C preprocessor**

You want to define a C preprocessor macro to calculate the square of a given number x as follows:

#define SQUARE(x) (x \* x)

Explain what is problematic with this macro definition and give an example of the problematic behavior.

- The C preprocessor performs only *syntactic text expansion* of macros, it does not know/understand C syntax or semantics!
- The parameter x is thus replaced by whatever is given as parameter to the macro invocation, e.g. SQUARE(1+2) (which you would expect to be  $3*3 = 9$ ) is expanded to  $(1+2 * 1+2) = 1+2+2 = 5$  (due to arithmetic precedence rules in C)
- There are many more *macro pitfalls*, see e.g. <https://gcc.gnu.org/onlinedocs/gcc-3.4.6/cpp/Macro-Pitfalls.html>for details

#### **3.6 ELF Segments**

You are trying to analyze a binary program using the command readelf -S prog and obtain the following output (shortened):

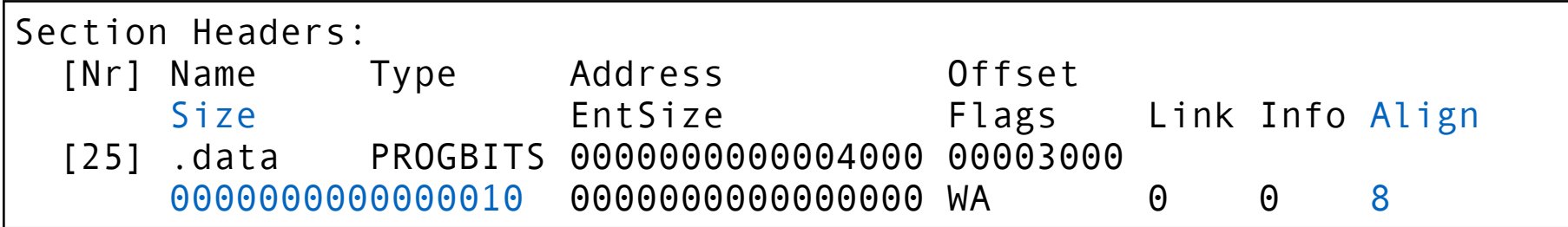

Assume that you know that there are only global int variables and each variable uses four bytes. Can you tell how many global int variables are declared in the program?

- The size of the segment is  $0000000000000010$  (hex) = 16 bytes
- Thus, it can hold a maximum of  $16/4 = 4$  int variables
- However, the *alignment requirement* is a multiple of 8
	- Thus, 3 ints would also take 16 bytes (12 + 4 bytes alignment)
- So we cannot say if there are 3 or 4 int variables declared
	- ... without further investigation (e.g., using nm)

Norwegian University of

Science and Technology

**O** 

# **3.7 ELF Symbols**

Consider the following (very simple and useless) C program:

```
1 int foo:
2 int bar;
3 int main(int argc, char **argv) {
4 int a, b;
5 }
```
Which ELF segment will the variables foo and bar be located in?

- Both are global uninitialized (in the source code) variables, which are automatically initialized to 0 by the C runtime. They are thus *not* stored in the data segment, but in the bss segment
- This saves space in the executable, since variables with initial value 0 do not need to be saved in the executable
- A global variable int baz=42; would be stored in data, since its value has to be set when the program starts

# **3.7 ELF Symbols**

Consider the following (very simple and useless) C program:

```
1 int foo:
2 int bar;
3 int main(int argc, char **argv) {
4 int a, b;
5 }
```
When running the nm command on the binary compiled from the program, variables a and b are not shown in the command's output. Explain why.

- a and b are local variables of the function main. Local variables cannot have a fixed address in memory (like global variables in data and bss), since we need a *separate copy* of the variable in case of a recursive call to the function the variables are declared in
- Thus, these variables are stored on the *stack*, which grows (and shrinks) when entering (leaving) a function
- Yes, you can also call main recursively...

Norwegian University of Science and Technology